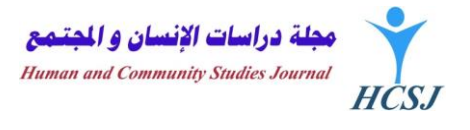

...

**HCSJ** 

**Paper Title (Times New Roman, 14, Bold)**

**Author Name One<sup>1</sup> , Author Name Two<sup>2</sup> , Author Name Three<sup>3</sup> (Times New Roman, 11, Bold)**

1. Organization Name One, 2. Org. Name Two, 3. Org. Name Three (Times New Roman, 11)

E-mail of author to be contacted by the journal (Times New Roman, 11)

...An empty line with a line height of 1.5...

**Abstract title in Arabic = (Times New Roman, 12, Bold) الملخص**

The abstract is written in Arabic using the font Times New Roman of size 12.

Abstract in Arabic should be provided even for papers written in English.

**Abstract (Times New Roman, 12, Bold = for all subtitles)**

The abstract is written in English using the font Times New Roman of size 12. 781 WE **NI SEI** 

Abstract in English should be provided even for papers written in Arabic.

... ...

**Introduction (Times New Roman, 12, Bold)**

The paper text is written with the font Times New Roman of size 12.

... ...

A table's title is written above the table with the font Times New Roman, 11, Bold

Data inside the table is written with the font Times New Roman, 10, Bold. For example:

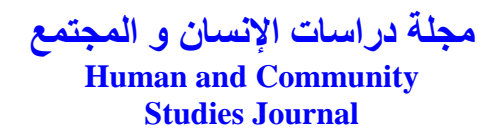

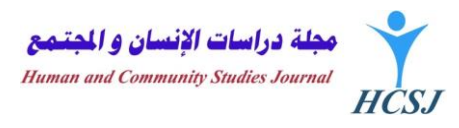

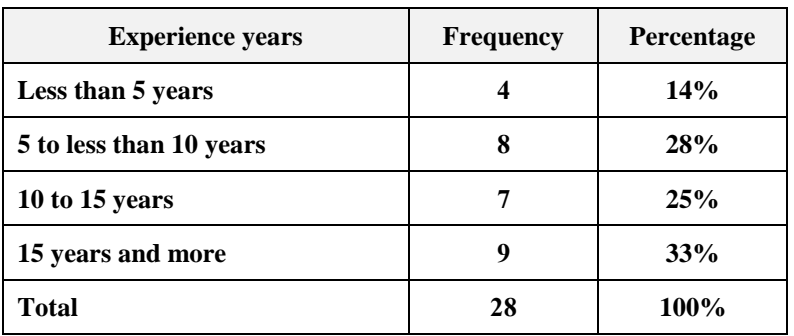

**Table 3. Shows distribution of study specimen according to experience years**

Titles of figures, drawings, and pictures are written below the figure with the font Times New Roman, 11. For Example:

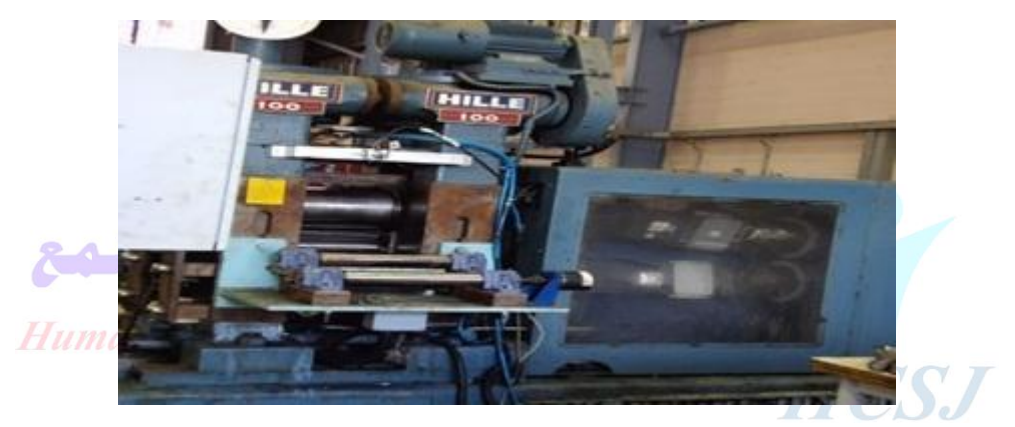

Figure 1. Hille 100 rolling mill

Equations are prepared with Equation Editor, and numbered serially, as in this example:

$$
y = \int_{\infty}^{1} 3x^3 + 3x - \frac{1}{3} \frac{dy}{dx}
$$
 (1)

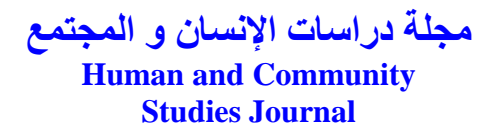

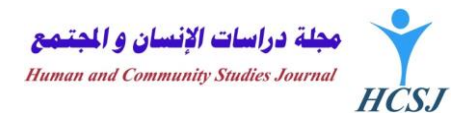

...

The references are written in one of the following two methods:

1. Method 1: to mention the reference within the text, writing the author's name and publishing year, e.g. (Garnero and Godone, 4, 2013)...

Or, for an Arabic reference (2014 )

In this case, references are arranged alphabetically, listing Arabic references first, then the references in English (or any other language). For example:

**References (Times New Roman, 12, Bold)**

أحمد جاب الله و محد حدود: در اسة تأثير ً طاقة الطر ق على صلادة المعادن (الحديد – النحاس – الألومونيوم)، مجلة العلوم و التقنية، العدد الأول، يونيو 2014.

Garnero G., Godone D., 2013, Comparisons between different interpolation techniques. International Archives of the Photogrammetry, Remote Sensing and Spatial Information Sciences. XL-5/W3, 139-144.

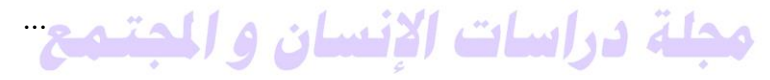

2. Method 2: to place, in the text, a reference number next to the quoted statement, like this [1].

In this case, references are numbered and arranged according to their priority as mentioned in the text. For example

**References (Times New Roman, 12, Bold)**

[1]. أحمد جاب الله و محد حدود: در اسة تأثير طاقة الطرق على صلادة المعادن (الحديد – النحاس – األلومونيوم(، مجلة العلوم و التقنية، العدد األول، يونيو .4102

[2]. Garnero G., Godone D., 2013, Comparisons between different interpolation techniques. International Archives of the Photogrammetry, Remote Sensing and Spatial Information Sciences. XL-5/W3, 139-144.

<sup>...</sup>

<sup>...</sup>